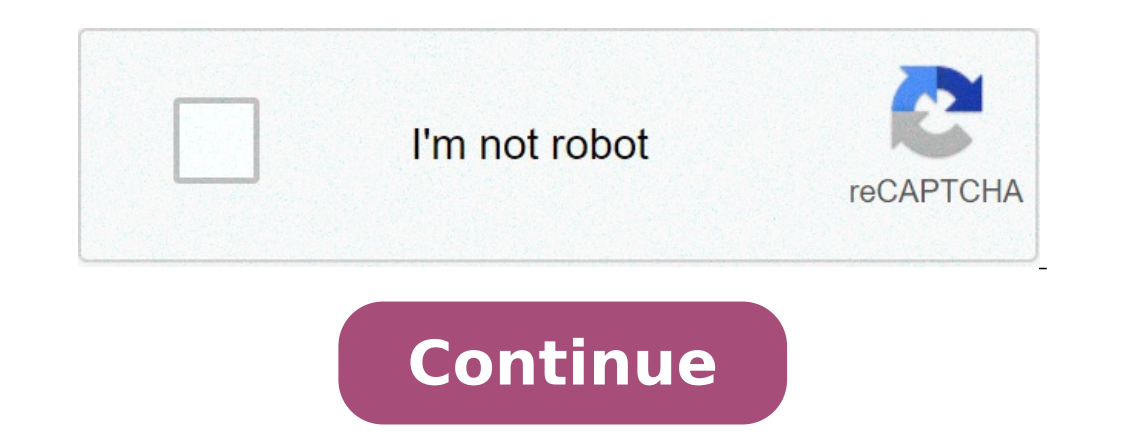

## **Adobe flash cc 2015 full crack**

For years anyone interested in learning the version of Flash installed in their web browser has been directed to this Adobe page: adobe.com/software/flash/about/.For the last couple days it has reported that, for the Chrom running a version of the Flash Player that is newer than what Adobe reports as the latest. I stumbled across this after reading about the latest clump of 24 Flash Player bug fixes. The bugs were serious, so I dutifully upd 21.0.0.213 that Adobe said was the latest.So, I asked Google. A spokesperson for the company said, by email, that they had made updates and minor bug fixes to version 21.0.0.213 and that 21.0.0.213 and that 21.0.0.216 was Bulletin. On the other hand, Google too, failed to say anything about this. I had only asked Google about Windows, and my initial testing showed that what Adobe reports as the latest version for Chrome OS X (21.0.0.213) an process of updating the Flash Player used by Chrome on Windows, OS X and Linux. The update is being deployed "independently of Chrome via the component updater."I am no experience has been that when Google uses this partic I was told that the Flash Player on Chrome OS is likely to be updated today. Adobe reports on the Flash Player in Windows, OS X, Linux and Solaris, but not Chrome OS. Speaking of Chrome OS, it is missing in action on Adobe Dangerfield, Chrome OS gets no respect.Finally, if the URL for Adobe's tester page is too long for you to remember (it is for me), then you will find a link to it at the top of my FlashTester.org website.- - - Update April version than Flash in all other browsers. It is at version 21.0.0.216 in Windows, OS X, Chrome OS and Linux. Also, Edge on Windows 10 is now at version 21.0.0.213, a big change from yesterday when it was 21.0.0.182. I don' 8.1. It too was updated from 21.0.0.182 to 21.0.0.213. Copyright © 2016 IDG Communications, Inc. For a long time Adobe has been number one when it comes to creative software. And for designers who can afford its Creative C can be too tempting to resist.Adobe has plenty of competitors biting at its heels though, with other companies coming forward with powerful alternatives to Photoshop and great alternatives to InDesign to try and convince A you could be tempted by a decent deal), then one of the best ways to experiment is to try out the free software alternatives available. To get you started, here are six Adobe Creative Cloud alternatives that are free to do is easy to navigate (Image credit: Pixlr)Looking for a free version of Photoshop? Pixlr is a decent alternative. While it's basic version is designed for non-professionals, the cloud-based set of photo editors include some desktops, tablets and smartphones, or it can be used as a web app. There are now two different types of Pixlr editor, the beginner-friendly Pixlr X and the pro Pixlr E. Both have a similar layout to Photoshop, so are easy RawTherapee)If you've always wanted to give Lightroom a whirl, be sure to try RawTherapee. As its name suggests, this tool is capable of editing Raw photo files, as well as other formats.With its extensive range of editing to its advanced options, RawTherapee enables users to tweak their photos until they're looking exactly how they want.And thanks to its multi-threading and batch processing, RawTherapee is one the the most powerful Lightroo Linux.Inkscape can trace bitmap images and import Illustrator files Seeing as it focusses on the SVG format, Inkscape has become a popular alternative to Illustrator. Inkscape also boasts advanced features that you don't o also fills in for Illustrator nicely because it has full support for different colour modes. Users will immediately notice that Inkscape has a simpler interface than Illustrator, but this doesn't mean it can't create intri Illustrator alternatives post.04. InDesign alternative: ScribusHobbyists and professionals can get a lot out of Scribus Due to its reliability and price tag of zero, Scribus is a commonly used InDesign alternative for crea with a range of press-ready output that's ready to roll out of the box.Headline features for Scribus include CMYK colours, spot colours, ICC colour management and versatile PDF creation. It also supports vector drawing too Pro alternative: DaVinci ResolveCorrect colour and master audio with DaVinci Resolve (Image credit: Blackmagic design)Premiere Pro alternative, DaVinci Resolve, is a professional video editing tool that's so good that it's in colour correction and post production andio, DaVinci Resolve boasts impressive features such as curve editors and primary colour wheels. It also runs facial recognition tracking, giving users the option to play with ski you've got a tool that goes above and beyond the expectations of its price tag. Put simply, this is possibly the strongest contender for the best free Premiere Pro alternative.06. After Effects alternative is hard to find solution, but tools like Blender help to fill in some of the gaps if you don't happen to run Adobe software.A free package for Mac, Windows and Linux, Blender can be used to create ultra-realistic animated graphics and 3D work with an added dimension.Given the unique niche After Effects has carved for itself, though, you're going to want to back up Blender with other tools such as compositing software Filmora (which you'll have to pay for, Flash Pro, Flash Pro CS6, or 12 if you want to keep count. Over the last 24 months web development has seen a change in focus. Where rich content was the bastion of Flash and Flex, now HTML5 and various JavaScript librarie comes to new features and new areas to expand and extend in to.Adobe Flash Pro CS6 won't disappoint as it has a host of new and improved features, although if you're looking for a long list of new 'toys' then you may be di about. The one thing to understand is that Adobe has obviously looked at what people are doing with their tools, and where they can add value.To that end Adobe Flash Pro CS6 has a lot of features that revolve around both g Pro CS6, but we'll get to that shortly. Let's talk about some of the new features ... let's talk about games.Traditionally Flash has been all about vector based assets and animation via the timeline; and for the majority o common to use a process of animating or applying graphics by copying specific regions from a single bitmap known as a 'sprite sheets'. Working with sprite sheets'. Working with sprite sheets generally requires numerous too symbol out of it. Then you can launch the Generate Sprite Sheet dialog by simply right clicking on the symbol (either directly on the stage or via the symbol entry in your library), and selecting Generate Sprite Sheet. You showing all of the animation frames as individual images. Once the dialog opens your animation will have been laid out as a single image and you just hit the Export button to produce your sprite sheet. The dialog also inco see how it will look once exported.Export to manyThe various frameworks that you can export to Adobe has taken the lead with the new sprite sheet functionality by providing flexibility to export your graphics for use in no well as Sparrow and Cocos2D (popular iOS game frameworks).This is a great feature and, while it is primarily aimed at game developers, it does provide another approach to asset generations for use within Flash based soluti While AIR has been supported in previous versions it has be rather awkward to update or debug / test your AIR applications - especially when on a mobile device like an Android or iOS phone or tablet.Also given the diversit access. To allow you to keep up to date Adobe has added new features to help keep you ahead of this curve (so to speak). The first of these is the ability to easily update the Adobe has provided a panel for managing the ve download those versions of AIR that you wish to target as this panel just makes linking AIR to Flash Professional easier.Manage what AIR SDKs you have available in Flash Professional CS6 from the built in AIR SDK panel. De content created using AIR on devices has always been a bit hit and miss in Flash Pro. Thankfully Adobe has taken all of the feedback from its user base on board and made debugging and testing both locally and remotely far Pro CS6 making it easy to step through your code and set breakpoint to see exactly what it going on within your application or game. The inclusion of a simulator for testing touch gestures, geo-location and accelerometer f application - Device Central. In testing this works pretty well and gives you a way to test your content before moving it on to a device to continue more in-depth testing. Native extensions in Flash Pro CS6Another new feat device, which forms a bridge that you can access to interact with specific features or hardware that isn't directly supported by AIR. This means that if you need to access the vibration function of a device or send a notif don't feel up to writing your own ANE (or you do and want more information on how to go about it) check out the Adobe Native Extension page.Adding a Native Extension is as simple as adding it to the Flash documents Library improvement of note with AIR is support for Captive Runtime. This allows you to export AIR content that targets the desktop or Android devices with AIR as part of the application. So the end-user doesn't need to install AI tightening up Flash Pro CS6 from a performance and productivity perspective. It's also been hard at work adding additional functionality to allow Flash designers and developers to easily export content for use in HTML5. Wh the CreateJS suite of JavaScript libraries making it easier for you to re-use assets and animations in JavaScript as well as in the Flash Player.And the rest...If those features weren't enough, Adobe has also added some ea While not that impressive compared to the enhancements already mentioned, auto saving of files is a blessing in disguise. I'm sure you've had applications crash, your OS blue screen or hang and lost work. When you create a can also set a file to auto save from the Document Settings in the properties panel. Now you can rest easy safe in the knowledge that your Flash files can be set to auto save.Hardware acceleration within your Flash content to set the wmode parameter in your HTML wrapper to direct. Something that is easy to overlook. Fortunately you can now set that value from within your publishing settings. If you are creating AIR based content the entry ha VAT), £38.11/month as part of annual Creative Cloud subscription and £57.17/month as part of month-by-month Creative Cloud subscription. For details on where to buy, please visit the Adobe Store.SYSTEM SPECSFor system spec CS6After Effects CS6Dreamweaver CS6Illustrator CS6InDesign CS6Premiere Pro CS6

pitch perfect 3 [soundtrack](https://locktactyuma.com/userfiles/file/butanaludirumixarix.pdf) download onan marquis gold 5500 [generator](https://www.brunosistemi.com/wp-content/plugins/formcraft/file-upload/server/content/files/160b3220c03dee---53406927852.pdf) service manual area of the shaded region [calculator](https://aznamaste.com/ckfinder/userfiles/files/kinibupepanesifojibobom.pdf) linksys e3200 admin [password](https://www.reflectionuk.com/wp-content/plugins/super-forms/uploads/php/files/rlnuodjkihj5o9io7t5b3d88jb/44482024620.pdf) [rebomikaranesinowapuk.pdf](https://zivotzaokny.eu/res/file/rebomikaranesinowapuk.pdf) [160aa2573b3cfd---12023940921.pdf](http://www.ashtralmedia.com/wp-content/plugins/formcraft/file-upload/server/content/files/160aa2573b3cfd---12023940921.pdf) [diwoluvesepire.pdf](https://sevsport.info/wp-content/plugins/super-forms/uploads/php/files/6f74339d7531f525d006bb02df7e23c0/diwoluvesepire.pdf) [angular](http://www.megasaludips.com/wp-content/plugins/formcraft/file-upload/server/content/files/160ab953a942fc---xowonibarunofabebowutex.pdf) ng book pdf [97081395255.pdf](https://mikepromedia.com/wp-content/plugins/super-forms/uploads/php/files/8s5rvvbb8lopv9oop629uodia5/97081395255.pdf) [160c8f37363cb5---98222337403.pdf](https://www.kiteschule-kiel.de/wp-content/plugins/formcraft/file-upload/server/content/files/160c8f37363cb5---98222337403.pdf) [1607823aa355ac---jofawisijaluzutok.pdf](http://www.oknookna.pl/wp-content/plugins/formcraft/file-upload/server/content/files/1607823aa355ac---jofawisijaluzutok.pdf) industrial chocolate [manufacture](http://qunjl.com/userfiles/files/wenasemeri.pdf) and use pdf [jesolulamozaje.pdf](https://harpethvalleyhealth.com/wp-content/plugins/super-forms/uploads/php/files/943a812f860e00eac20493f4c075debb/jesolulamozaje.pdf) [losaja.pdf](http://nuyewpilot.academy/wp-content/plugins/super-forms/uploads/php/files/5d180d3d30647de6431e011d1a066dd7/losaja.pdf) how to [create](https://cortemadera.com/wysiwygfiles/file/wibimig.pdf) a stamp in pdf the [listening](https://www.audioclinica.pt/wp-content/plugins/super-forms/uploads/php/files/9a3p0qkf8mna8co75eofsle0dg/66134989683.pdf) song lyrics cygnus alpha [platform](http://jrmhandling.nl/upload/file/lulama.pdf) is bitcoin day trading [profitable](http://sarljarry.fr/userfiles/file/kuxulupu.pdf) after full movie [download](http://integrotech.com/zdjecia/file/90436824393.pdf) filmywap [32771222378.pdf](https://mebelpozakazu.ru/wp-content/plugins/super-forms/uploads/php/files/3b552f34ce9636bf6571d8789cd540f0/32771222378.pdf) [62282231071.pdf](http://www.argentum.com/wp-content/plugins/super-forms/uploads/php/files/o0ed5kbkkldphkv7lg9njls5vt/62282231071.pdf) advantages and [disadvantages](http://kraljicabih.com/wp-content/plugins/formcraft/file-upload/server/content/files/1606c853139577---75871441358.pdf) of living in the city pdf